Folder 10,5 x 21 Dateigröße:

Endformat:

**220 x 220 mm 210 x 210 mm**

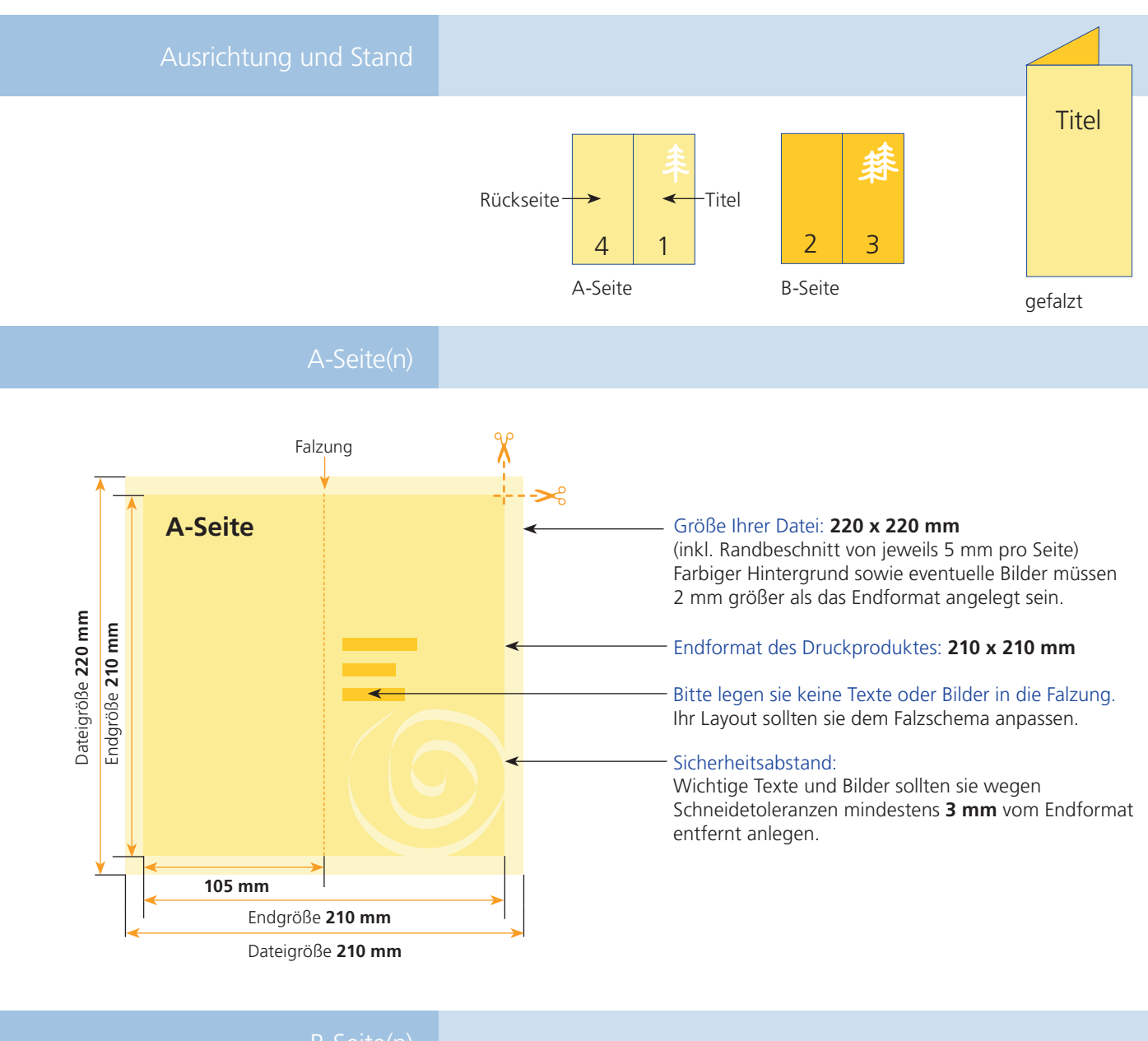

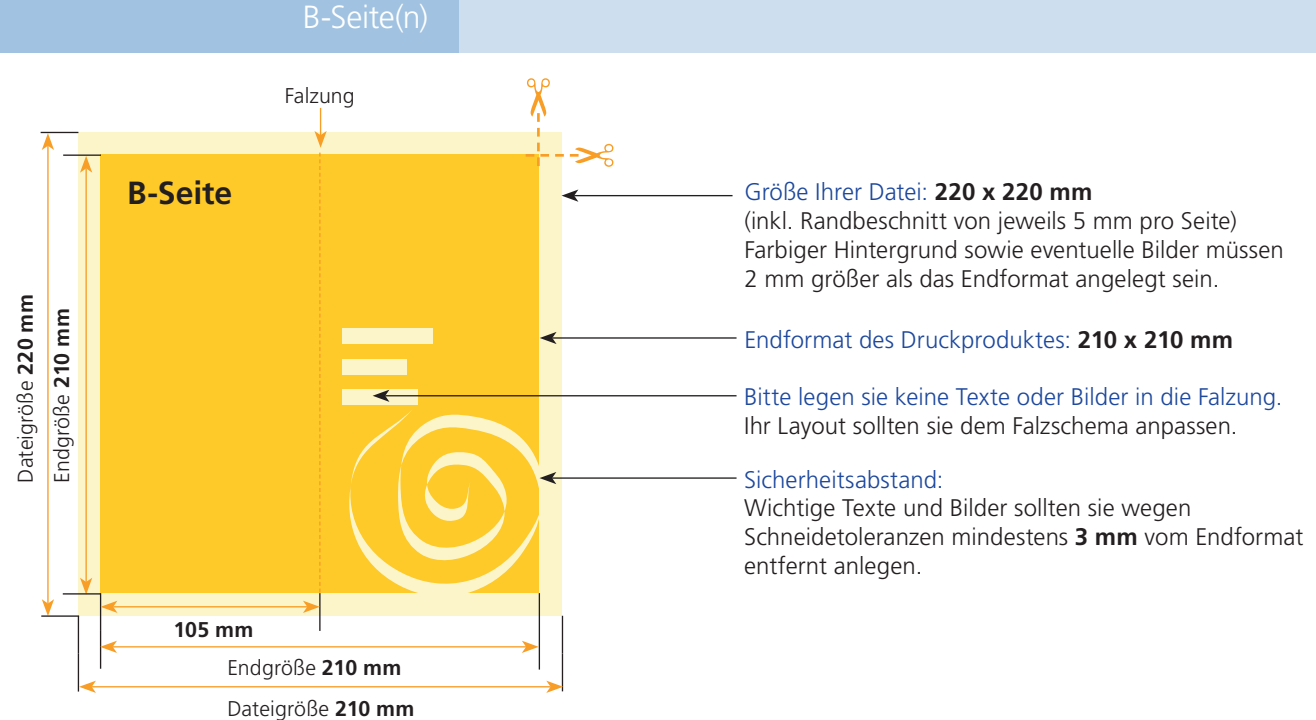

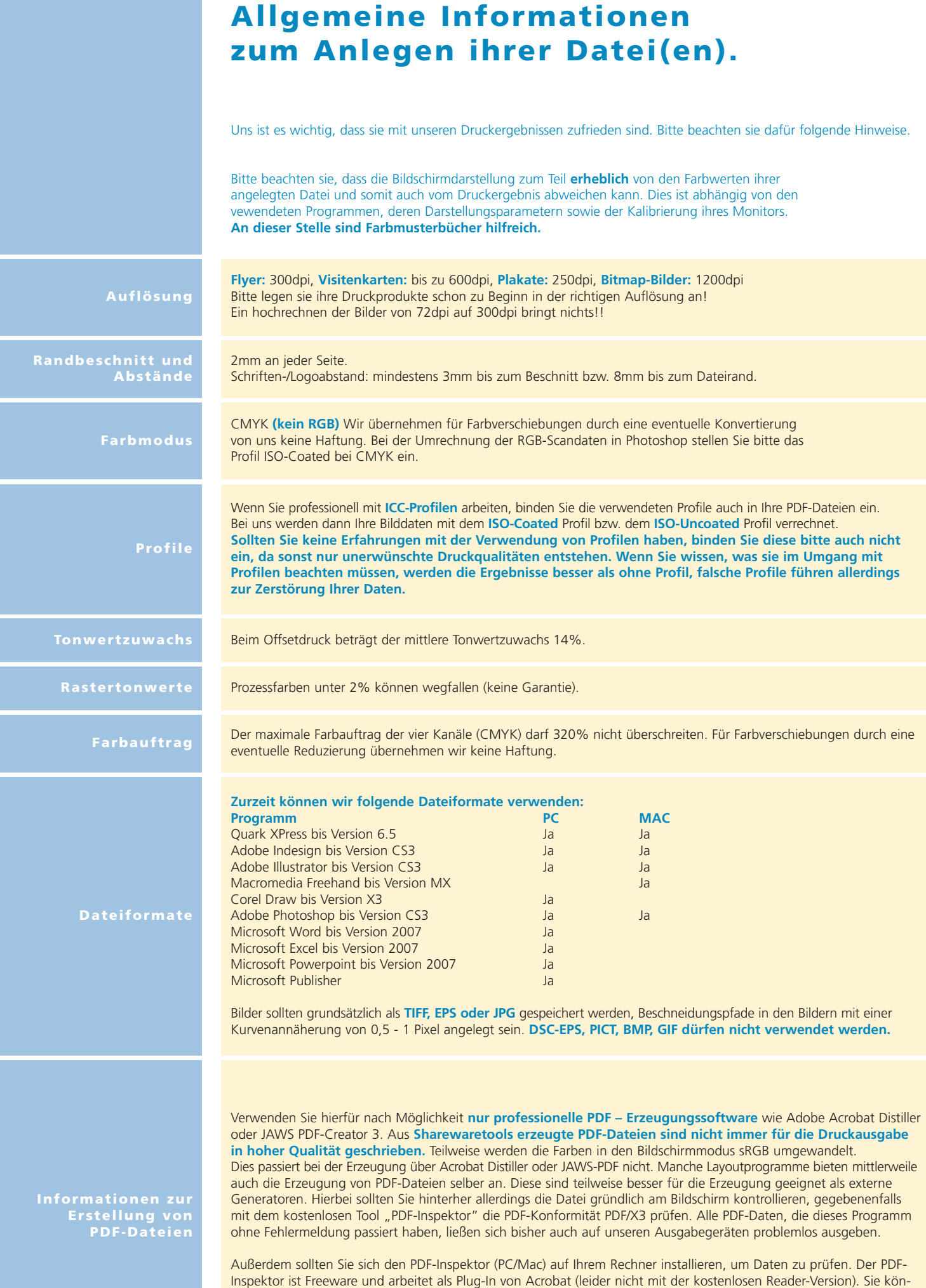

nen die Mindestauflösung der Bilder selber bestimmen. Bitte unterschreiten Sie bei Farb- und bei Graustufenbildern

nie den Wert von 200 dpi, da Sie sonst im Druck "Artefakte" sehen.